### TAP RAP by TOM EDISON

Welcome to 1984 minus 41 On behalf of the TAP staff of burn cuts and myself, let me wish all our readers a happy, healthy, crime-filled New Year. Let me start the New Year by giving you an update of past, present, and future TAP events. 1979 was a very bad year for TAP financially, due primarily to the purchase of our new computer and printer. We lost more than half of all our subscribers, Why so many of our readers chose not to renew their subscriptions is a mystery to me. I know that inflation has taken its toll on all of us. Cur printing, postage, and operating expenses have amassed to almost double what they were last year. Several readers have suggested that I raise our sub rates as a means of increasing our income but I feel that by keeping our sub rates low we will attract more readers. I mean what the hell can you get today for  $50 \xi$ ? Not even HALF a gallon of gas! My role as Editor is to screen all submitted articles and to print the best ones, Your job as a Subscriber is to get more people to subscribe. I had planned on publishing TAP every month starting with this issue but the expense was more than we can aftord at this time. I will circumvent our financial problems by continuing to put my personal funds into TAP. YCU can help by sending in your renewal as soon as you get your first renewal notice. Don't wait until the last minute. your first renewal notice. Don't wait until the last minute.<br>WE NEED THE MONEYIIIIIIIIIIIIIIIIIIIIIIIIIIIIIIIIIII Postage paid renewal envelopes will be sent with your first renewal nutice from now on. Please use them.

### BETTER LIVING -- THROUGH CHEMISTRY! By OZ Y. MANDIAS & AGENT MDA

This article is a first for TAP in that it is the result of an international joint effort; it is<br>only through a pooling of knowledge and resources<br>that we can hope to break the oppressor's strangle-<br>hold on our liberty. In this issue we shall explore<br>information sourc amateur or expert.

A major part of being a successful Owsley is to have at one's disposal the best technology and tech-niques; however, the efforts of the alternative press have been pretty dismal in this respect, with only a couple of exceptions. "Psychedelic Chemistry" (mentioned by OZ in TAP #57) which deals with 95%<br>of the psychedelics, outclasses them all although it requires familiarity with organic chemistry. Pot alchemists, even amateurs, will find that "Marijuana Potency" (by Stark, And/or Press, \$5) covers subjects like oil and hash making, isomerization and even growing, pretty thoroughly.

Uncle Sam wants us to stay high, too. U.S. Patents detailing drug manufacturing processes are available for 50¢ each from the U.S. Patent and Trademark Office, Washington, D.C., 21231. British Patents, and other foreign patents, are also avail-able through the U.S. Patent Office for 30¢ per page. Copies of the patents may also be found in some large libraries. For convenience, here are some of the patent numbers for a few psycho-active substances:

Ketamine -- USP #3,254,124 Magnesium Pemoline -- USP #3,108,045 (1963) NMT -- British Patent #911,499 (Nov. 28, 1962)<br>Psilocybin --USP #3,075,992 (1963 to Sandoz)<br>PCP -- USP #3,097,136 (1963 to Parke, Davis & Co.)<br>Oxymorphone -- USP #2,806,033 (1957)<br>Morphine from Opium -- USP #2,740,787 (195 Methaqualone --British Patent #843,073 Levo-Dromoran --USP #2,744,112 (1956)

Other patent numbers may be found in the "Merck Index", which may be available in the reference sec-<br>Index", which may be available in the reference sec-This useful book lists thousands of chemicals and drugs, their properties and where to find their synthesis, a patent and/or reference to a scientific journal. A couple of other good sources are "The Organic Chemistry of Drug Synthesis" (by Lednicker, 1977) and the older "May's Chemistry of Synthetic Drugs". These both outline the manufacture of hundreds of drugs, and they tell where to find the exact synthesis. For example:

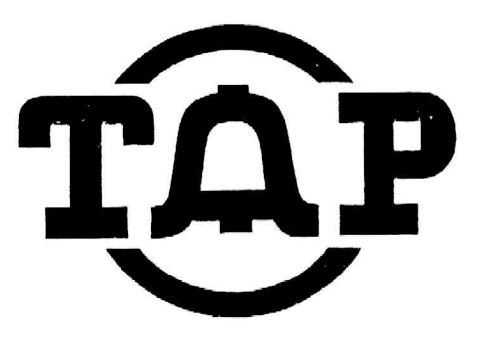

JAN-FEB 1980 NO.61

TAP ROOM 603 147 W. 42 ST. NEW YORK 10036

Amphetamine -- Chem Abstracts 36: 2531 PCP -- Chem Abstracts Vol 54: 24827 Ketamine -- Chem Abstracts 61: 5569d a-methyl-tryptamine -- J. Organic Chem. 25: 1548 Methadone -- J, Am, Chem. Soc, 69, 188, 2454 (1947) THC --J.A.C.S. 88, 367 (1966) Amyl nitrite -- Chem Abstracts Vol 40: 1443 (6)

There are a number of books in the organic synthesis section that are also useful in locating syntheses in the science literature. Occasionally a journal article or patent will not be in english; however, the Chem Abstracts may have the translation or corresponding U.S. Patent number.

To keep at the forefront of underground chemistry, one should keep pace with the current journals. Some really excellent articles that are practically guides for the underground chemist may be found in "Clinical Toxicology": 1) Drugs of Abuse in the Future, Vol 8, pps. 405-456 (1975); 2) Illicit synthesis of PCP and several of its analogs, Vol 9, pps. 553-560<br>(1976); and 3) Synthetic Heroin -- Like Analogues Vol 7, pps. 259-260 (1974).

Making legal analogues of controlled substances is where it's at today in underground chemistry. For every controlled drug there are hundreds of analogues that are legal to make and posses that are just as good if not better. For example, instead of making illegal DMT, make the legal analogue AMT. U.S. Code, Title 21, Food and Drugs, lists controlled substances, and it is a great place to look for ideas for legal analogues. In general, the gist of current drug law is: 1) many isomers of CDS's are not legal, 2) most analogues of illegal CpDS's are legal, and 3) if one got arrested with a legal analogue of an illegal CDS, he could hire his own expert chemist to get a sample of the drug he was arrested for and testify in court that it is, in fact, a legal substance. 

Suppliers of specific chemicals can be found in CHEM SOURCES, Directories Publishing Co., P.O. Box 422, Flemmington, N.J. 08822. In addition, Buckeye Scientific Co., Box 15181, Columbus, Ohio, 43215, Phone (614) 276-2273, will sell watched precursors (at a reasonable mark-up because freight charges are included in the price) to anyone, and they imply that they won't notify the DEA, Their catalogue and list of DEA watched chemicals is \$10 (TAP also has them). Although some suppliers of watched chemicals may not turn in reports to the DEA, the books of their shipping agents (like UPS) may be watched by police, so be careful and use intelligent security measures. Good luck with your projects, stay high, and stay free.

# Copputing for the Masses: A Devious Approach by A. Ben Dump

with all the tiesharing computers around to the issual to the issual the experiments and to respect and since the form of the system and since the system and since the system and since the system and consume the form of th

There are two basic problems to be solved if you're coning to work with computers. The first is the computer of the same phonon to work the same phonon is that you have to call the computer. If not, you'll have to call the computer. If not, you'll have to call the co

the contract of the contract of the contract of the contract of the contract of the contract of the contract of

Check out proprie whose terminal is still evolving the state out propries the system and the system in the system of the system of the system of the system of the system of the system of the system of the system of the sy

Host systems have some sort of news or HFIP file<br>with all sorts of great info about the system.<br>Sometimes responding with a question mark to an<br>ferror will get nore info about the mistake. Look<br>for listings of additional d Most systems have some sort of with all sorts of Sometimes responding

The kind v. Tower the anisotrophe same is the same of the set of the same of the same of the same of the same of the same wind is the same wind in ASCII and 1200 bps dialups. Most computers above the same wind in NSCII exc circuits. a whodem generate plus an computer

### LETTERS FROM READERS

Dear T\*F, I would like to thank you for giving me «= formum which I could appress my anger and<br>natured for M: BELL I was overcharged gg5<br>on my phone bill and was told if [idi Not<br>properly the my state of the state of the state formum which properties<br>properties of the state

> "incerly Yours, "ommander end "nief of tre nti: 3cLL forces of New =nelend

### BY THE BALLS

## by

### Nickolai Testicle

When was the last time you used the pay telephone at MacDonald's?

Well, MacDonald's doesn't have pay stations for its customers.<br>At least they do it have been stated to then, placed<br>through a member of their staff who presented it to the Crass<br>throught the word that "headquarters doesn't  $\begin{array}{c} \text{...} \\ \text{...} \\ \text{...} \\ \text{...} \\ \text{...} \\ \text{...} \\ \text{...} \\ \text{...} \end{array}$ 

In our area a public phone at the burger joint would not only<br>be a great convenience to me but would also paratt me to spend<br>more money with Ronald MacDonald. As it stants now I must leave<br>and go to another shopping center

Nob, with Does MacDonald's have a public telephone where you are? If not be<br>lets bonbard their local stores, local district tendquariers,<br>and corporate headquarters (if we can find its address) with<br>complaints and suggestions that t

increase the can find its address of the case of the case of the case of the case of the state of the state of the phonon state that the phonon state with the phonon state with the distribution of the distribution of the d LD calls placed from a third phone and charged to your proof<br>a back home, by inlining  $\emptyset$  before the called number, are tilled<br>an operator-instituted calls and cost you just as much as if<br>you merely diated  $\emptyset$  and the  $\begin{array}{ll}\n\text{and the operator do the drawing i.e.} \\
\text{and give us credit for D0 when} \\
\text{and give us credit for D0 when} \\
\text{in the equation of the distance of the x-axis} \\
\text{in the equation of the x-axis} \\
\text{in the equation of the x-axis} \\
\text{in the equation of the x-axis} \\
\text{in the equation of the x-axis} \\
\text{in the equation of the x-axis} \\
\text{in the equation of the x-axis} \\
\text{in the equation of the x-axis} \\
\text{in the equation of the x-axis} \\
\text{in the equation of the x-axis} \\
\text{in the equation of the x-axis} \\
\text{in the equation of the x-axis} \\
\text{in the equation of the x-axis} \\
\text{in the equation of the x-axis} \\
\$ 

Silly Putty. Not all brands work equally well in 'picking<br>wp' images. I bought some old stock and it wouldn't work<br>at all. "It was nit silly, it was merely foolish!" I took lack and got a refund. hose wor might try a prev

#### Nickolal Testicle

Artivity data and the state of the state of the state of the state of the state of the state of the state of the state of the state of the state of the state of the state of the state of the state of the state of the state PS One or two have requested copies of Don the Hipper's stuff<br>and due to malifurction of the copy machine at the PO I have<br>been unable to comply, Have eye on an offset nachine and maybe<br>by time this appears (if) I will be

Ever teen in a litrary, office, or other place, see something<br>you'd like a copy of, such as a signature, some figures, a formula,<br>schematic, phone number, etc? Sure wish you had a miniature copying<br>machine, didn't you?

#### "Silly Putty' to the rescue!

Yep, that child's play gunk is ideal to lift a perfect repro-<br>of almost anything that is printed....ever picks up the colors:<br>Sure, the impression is bassacuards but who cares! If you're not<br>good at reading backwards just

Smatterafact, sometimes you can use the Silly Putty to re-stamp<br>the image onto another plain piece of paper. But I don't take chances<br>with messing up my original. I read it, copy it off, or if the need<br>arises, duplicate it

To destroy the "evidence" after you've read the lifted impress<br>just wad the stuff up awain and its gone! If you difn't alread<br>know, "Silly Putty" can be used over and over again.<br>Mickolai Pesticle just wad the stuff up awain and 425 gore! 'f you < know, "Silly Putty" car te used over ard over agat:. ifted impression,<br>didn't already

Nickolai Posticle

by Oz Y. Pandias

The laughing gas high is similar to that of ether, but much nore well known. Laughing gas, or nitrous oxide, is also much nore pleasureable to take, not having the 7t is. terrible smell of other or the rick of fire. termine the contain and note expensive if bought.<br>There is also little legal rick.<br>There is also little legal rick.<br>We set the set of ways of obtaining "nitrous."<br>As it is used as a propellant for whipping creat, what you

cen do is pay a visit to your local supermarket refrigerstor section and stand around taking hits off the cann of whipping cream (check the label, though, to see that the procellant is nitrous oxide and not free or a sixture of free and fittous, both of which should be avoiced). Of course, you hay have problems trying to explain what the fuck you're noing to an irste store hanager, but then's the treaks. Don't shake the can before inhaling or you'll get Free full of whipped cream. You can get a hit or two per cer, which unfortunately only lasts for a minute or two.

If you have the bread you can buy nitrous in tlue tenis from an industrial supplier. The cost is over stoc, half of which is a refundable deposit on the steel tark. tou'll also need an excuse for wanting the gas. Well then pour need it to reduce pre-ignition for your high-terformpen means the receiver pre-infinite for the filtery is compared to the compact that the pre-infinite for the state pairs of the filtery and provided in the compact of the filtery and the pairs of the filtery and the pairs gives the whole story on this.

itrous can also be use pourself pretty earily. heating amonity nitrate in a line diserated nitrical (rise.<br>The exect procedure can be found in injudic entary experimental chemistry text. (ollow the direction carefully and be sure not to heat the nitration of the current of the same of the same set of the same should be left through the purific and when the should be left through the purific and when the should be diagramed below before  $\mathcal{O}(n_{\rm B} \sim 4.1$ impurities. Collect the gas in some nort of ballow or bag. If you are completely irrorant steat chemistry and lab equipment, ret someone who does to net up the apperatus for you. The equipment is not hard or expensive to chtain and readily snagable from your cohool lab.

Turther information on laughing gar for head. to available in "Leughing Car," FURBURE IN Ana/Cr Preme. **Sence remost** 

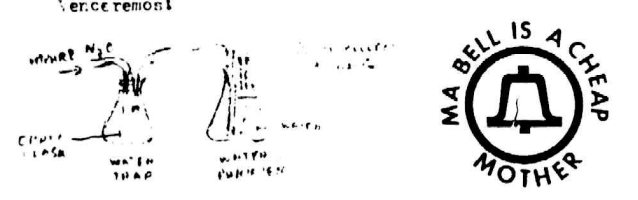

"The System is the Solution" is American Telephone & Telegraph's official slogan, but many<br>people believe that Ma Bell lies at the heart of the problem of What's Wrong. Pacific Northwest<br>Bell, which is seeking a \$52 millio

Sometimes in the steader of the bright blue ink and bearing the Bell System logo, resemble company promotional material. "We don't care. We don't have to," they read, pay way," says PNB publicly representative Chuck Rowel

representation of the brought the bumper stickers in," says Barbara Seely, a member of the "We don't know who brought the bumper stickers in," says Barbara Seely, a member of the collective that operates the Seattle store,

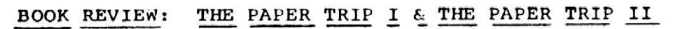

Eden press has published two new books on how The to obtain and use ID and alternate identities: Paper Trip I & II. Although both books cover the basic paper tripping techniques, they are, in fact, two completely different books.

The Paper Trip I (82 pps. \$12.95) is the totally<br>new format of Barry Reid's classic book "The Paper The new book is more detailed, enlarged, and Trip." updated, presenting the most current and effective This book covers some information that is methods. not found in its follow-up book, The Paper Trip II, and it covers some of the same information in different detail. Specifically, among some of its unique topics are: fingerprints, education documents, voice stress analysis, and future trends in ID. Even veteran paper trippers -- including those who have read other Paper Trip books -- will find the Paper Trip I full of valuable facts; moreover, it is well written, witty, and it is enjoyable to read.

The Paper Trip II (160 pps. \$14.95) is the new title for its predecessor, The New Paper Trip. The format and material are basically the same as that The increase and material are basically the same as that<br>introduction, seal section, and in paste-make-up<br>technique. However, for those readers who have not<br>yet seen this book -- it is really dynamic. Besides the basic paper tripping techniques are special features such as legal name change, the Soundex system, and where to write for birth and death certificates. Also, there is a COMPLETE listing of military SPN codes, Social Security Codes, and a State by State description of driver's licenses (including codes) and whether or not a I so frequently use and State ID card is issued. refer to this book that it has become a basic reference book in my library.

There is a quote by Lao-Tse in The Paper Trip I<br>that I particularly enjoyed: "The journey of a thousand miles begins with a single step." The<br>Paper Trip I & II are great ways to start that The single step on the paper trail and to stay on the true path. Eden Press, P.O. Box 8410, Fountain Valley, CA, 92708, also publishes other books. Send for their catalogue of amazing books, too.

### AGENT MDA

### LETTERS FROM READERS

Here's a tip for those TAP readers who are into ripping off vending machines protected<br>with ACE tubular locks:

The tools for the job are :

1) a screwdriver

2) a sheet-metal screw

3) a claw hammer

First, place the screw in the slot of the lock. Next, tighten it with the screwdriver. then, place the claw hammer under the head of<br>the screw, and give it one or two good yanks.<br>Voila! The lock falls out in your hands.

### Charles, the Litchfield Larcenist

TAP, Room 603, 147 W. 42 St., NY 10036

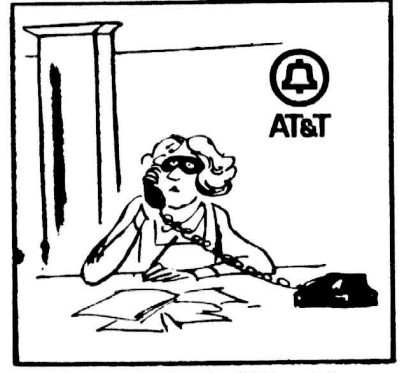

d morningefrom the 10,000 worried<br>of  $\theta$  a moltinational corporation currently<br>we disting the suspicion of wrongdoing gligence. Miss X speaking.

"A newspaper is not just for reporting the news as it<br>is, but to make people mad<br>enough to do something<br>about it." - Mark Twain.

61

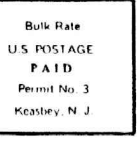